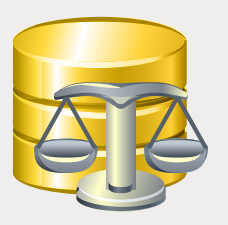

# EMS DB Comparer

Un outil excellent de comparaison et de synchronisation de la structure des bases de données

## **Description**

Les applications modernes prenant en charge les bases de données sont généralement assez composites et impliquent souvent l'utilisation d'un grand nombre d'objets. Ces derniers ne sont pas statiques et changent constamment pour correspondre aux exigences de la société. A ce titre, ce processus évolutif surcharge les administrateurs de bases de données et les développeurs qui sont obligés d'analyser l'impact des modifications ainsi que de réaliser le support des améliorations pour l'application et les mises à niveau des bases de données. C'est pour ça que la synchronisation des schémas des bases de données affecte les objets structure dépendants et les données. C'est la raison pour laquelle la détection et l'analyse manuelle de ces impacts sont très complexes et prédisposés aux erreurs. Par conséquent les logiciels de synchronisation spéciaux facilitent significativement la comparaison des bases de données entre elles en permettant la génération et l'exécution des scripts SQL nécessaires pour maintenir la base de données à jour.

 EMS DB Comparer est un outil de comparaison excellent pour les bases de données. Il permet de faire ressortir les diérences entre leurs structures. Ce programme est disponible en plusieurs éditions pour les serveurs les plus populaires de SGBD (SQL Server, ORACLE, MySQL, PostgreSQL, InterBase/Firebird) et automatise le processus de comparaison et de synchronisation des schémas des bases de données. Grâce à cet utilitaire, la procédure de clonage des bases de données devient simple et intuitive, et la création manuelle des scripts SQL complexes devient inutile. EMS DB Comparer affiche visuellement les incohérences entre les schémas des bases de données source et cible. Il permet de synchroniser les bases de données pas à pas manuellement ou automatiquement, de générer les rapports sur les différences entre les bases de données, de comparer et de synchroniser les bases de données et les schémas qui se trouvent sur un même serveur ou sur différents serveurs et bien d'autres choses encore. Vous pouvez contrôler toutes les étapes du processus de synchronisation des bases de données en définissant les paramètres nécessaires et en sélectionnant les objets des bases de données à copier.

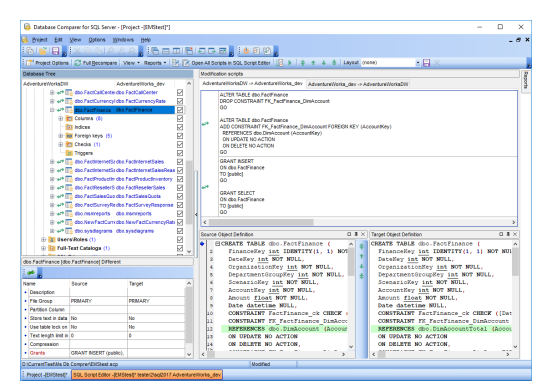

*Le programme affiche visuellement les différences entre les bases de données* 

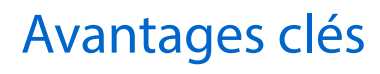

#### **Achage détaillé des diérences entre les bases de données**

Le programme représente visuellement la liste détaillée des diérences entre les bases de données. Vous pouvez contrôler le processus de synchronisation en définissant les options nécessaires et en sélectionnant les objets des BD à copier.

#### **Automatisation du propagation et du déploiement**

EMS DB Comparer permet de rationaliser lа comparaison de bases de données et d'organiser cette procédure sous forme de projets à part. Vous pouvez travailler simultanément avec plusieurs projets de synchronisation, comparer les objets des bases de données et leurs propriétés, définir les différents paramètres de comparaison et etc.

#### **Comparaison de tous les objets des BD ou des objets sélectionnés. Comparaison d'après toutes les propriétés ou d'après les propriétés sélection- nées**

EMS DB Comparer vous fournit la possibilité de définir les paramètres spécifiques de comparaison pour chaque type d'objet. Vous pouvez aussi configurer les critères de filtrage pour les objets à comparer.

#### **Possibilité de synchronisation pas à pas manuelle ou automatique des BD**

EMS DB Comparer affiche les différences entre les objets des BD sous forme de séquence de scripts. Vous pouvez afficher tous les scripts générés et tout les types des objets, modifier l'ordre d'exécution des scripts, et enfin exécuter un ou tous les scripts pour éliminer les différences respectives entre les bases de données.

#### **Concepteur de rapports pour créer des rapports puissants**

EMS DB Comparer permet de générer, de sauvegarder et d'imprimer facilement les rapports sur la comparaison des bases de données. Le programme inclut un concepteur de rapports complets et certains exemples de rapports.

#### **Multitude de paramètres de comparaison et de synchrnisation**

EMS DB Comparer supporte un grand panel d'options de comparaison pour les objets comparés des bases de données. Le programme fournit des paramètres couvrant les principaux aspects de la synchronisation des bases de données.

#### **Comparaison/synchronisation programmées des métadonnées des bases de données**

Pour votre commodité la version console d'EMS DB Comparer est incluse dans le paquet de distribution de l'utilitaire. Cet outil de ligne de commande est conçu pour programmer le processus de comparaison et de synchronisation des bases de données.

#### **Interface utilisateur conviviale**

DB Comparer permet de personnaliser l'interface du programme, schéma visuel sombre, les type de fenêtres ainsi que les différentes options visuelles.

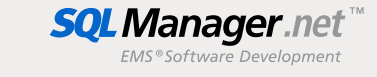

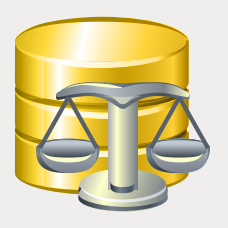

# EMS DB Comparer (suite)

Un outil excellent de comparaison et de synchronisation de la structure des bases de données

## Fonctionnalités

- Editions disponibles du programme pour les  $\overline{\phantom{a}}$ SGBD suivantes : Oracle, Microsoft SQL Server, MySQL, PostgreSQL et InterBase/Firebird
- Comparaison et synchronization des bases de données ou des schémas qui se trouvent sur le même serveur ou sur différents serveurs
- Comparaison de tous les objets des bases de r. données ou des objets sélectionnées. Comparaison d'après toutes les propriétés ou uniquement d'après celles sélectionnées
- Affichage détaillée des différences entre les r. bases de données et des scripts de modification pour les différents objets
- Possibilité de synchronisation pas à pas П manuelle ou automatique des bases de données
- ÷ Génération de rapports sur les differences entre les bases de données. Possibilité d'ajouter des rapports perssonalisés.
- Automatisation de la comparaison et de la synchronisation des bases de données à l'aide de l'application console
- Tvail simultané avec plusieurs projets de comparaison
- Sauvegarde et chargement de projets avec П tous leurs paramètres
- F Multitude de paramètres de comparaison et de synchronisation
- г Editeur de script SQL incorporé avec la coloration syntaxique
- Le support de l'Unicode

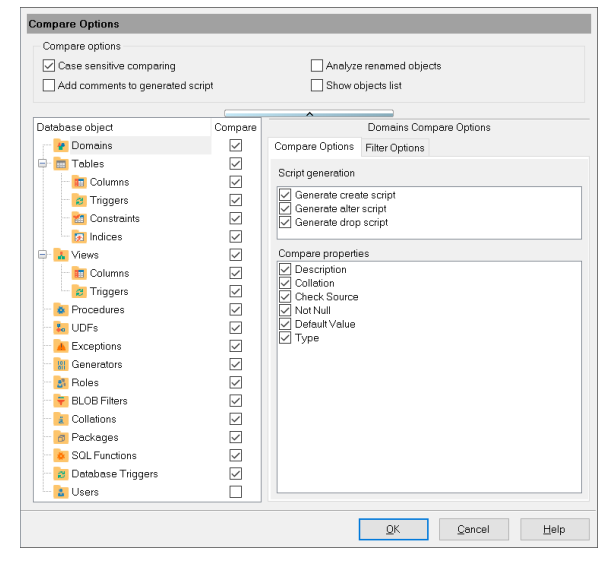

*Une multitude de paramètres pour la comparaison et la synchronisation des schémas de bases de données* 

### Exigences du système

- Microsoft<sup>®</sup> Windows XP, Microsoft<sup>®</sup> Windows 2003 Server, Microsoft® Windows Vista, Microsoft® Windows 2008 Server, Microsoft® Windows 7, Microsoft® Windows Server 2012, Microsoft® Windows Server 2012 R2, Microsoft® Windows 8/8.1, Microsoft® Windows 10, Microsoft® Windows Server 2016, Microsoft® Windows Server 2019, Microsoft® Windows 11
- 512 Mo RAM ou plus ; 1024 Mo ou plus recommandés
- 50Mo d'espace disque sont nécessaires pour une installation
- Bibliothéques système correspondantes ou client natif pour se connecter au serveur de SGBD nécessaire

### **Contacts**

EMS Software Development, LLC. 281 Rossiyskaya st., Chelyabinsk, 454091, Russia Tel: 7-351-261-9864 www.sqlmanager.net sales@sqlmanager.net

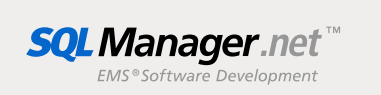

Copyright © 2022 EMS Software Development, LLC. Tous droits réservés. Tous les autres noms de produits et marques mentionnés sont des marques de commerce appartenant à leurs propriétaires respectifs